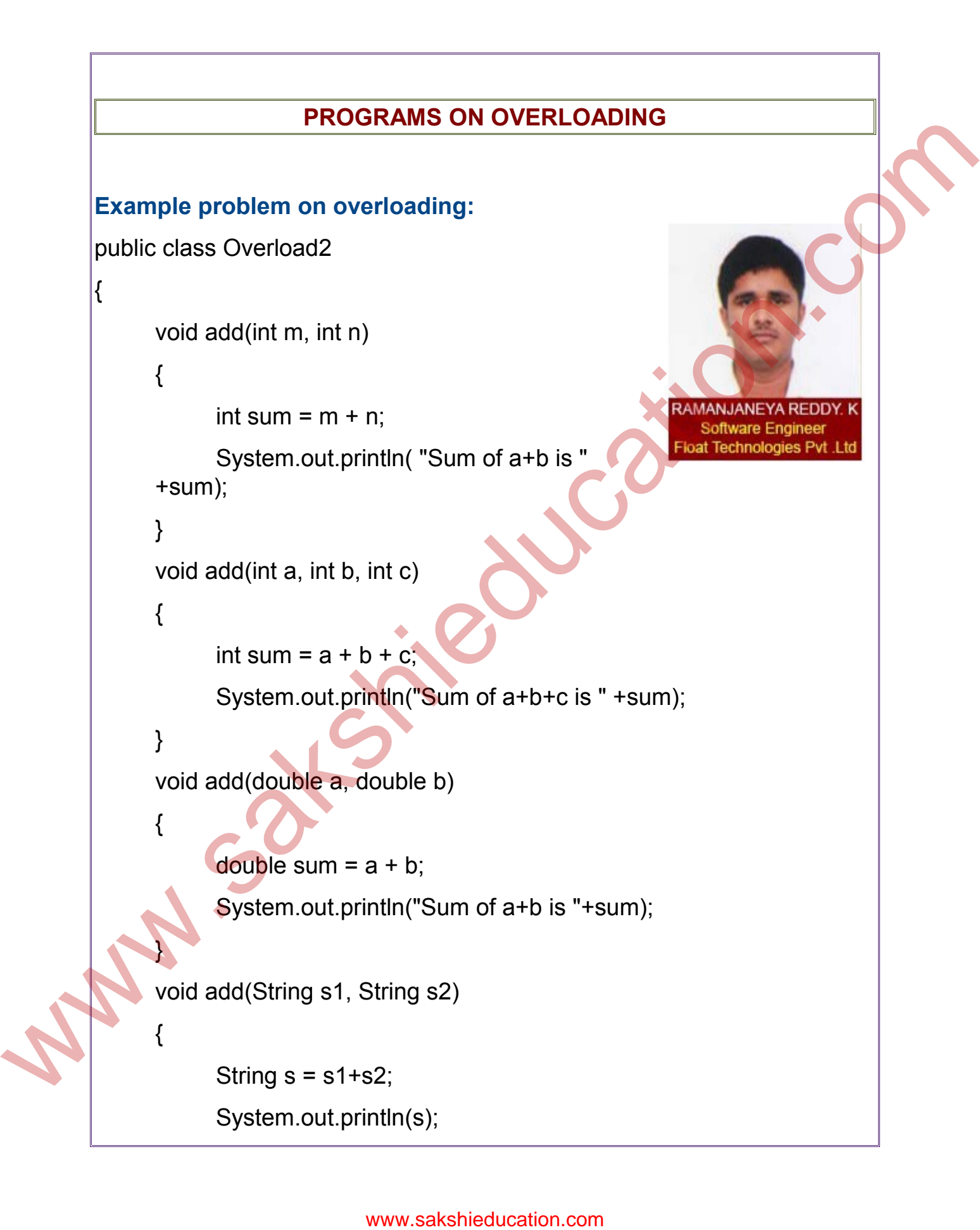

```
}
           }
           class overloadfunc
           { 
                  public static void main(String args[])
                   {
                          Overload2 obj = new Overload2();
                          Obj.add(4,19);
                          obj.add(4,17,11);
                          obj.add(1.5,21.5);
                          obj.add("Life at"," the speed of rail ");
                  }
           }
           Output will be:
           Sum of a+b is 23
           Sum of a+b+c is 32
           Sum of a+b is 23.0
           Q) Program of Method Overloading with Runtime Values
           Solution:
           import java.util.Scanner;
           class cal
           {
                  void add(int a,int b)
                   {
                          System.out.print("Addition of First 2No.s is : " +(a+b));
class overload<br>
(public static void main(String args[])<br>
(overload2 obj = new Overload2();<br>
(obj.add(4,19);<br>
obj.add(4,17,11);<br>
obj.add(4,17,11);<br>
obj.add(4,17,21,5);<br>
bijadd(4,17,21,5);<br>
bijadd(4,17,21,5);<br>
bijadd(4,16,21
```

```
}
                  void add(int a,int b,int c)
                  {
                          System.out.print("Addition of Three No.s is : " +(a+b+c));
                  }
           }
           class mthdovrng
           {
          public static void main (String args[])
                  {
                          int a,b,c;
                          Scanner input=new Scanner(System.in);
                          System.out.print("Enter First No. : ");
                          a=input.nextInt();
                          System.out.print("Enter Second No. : ");
                          b=input.nextInt();
                          System.out.print("Enter Third No. : ");
                          c=input.nextInt();
                          cal ob=new cal();
                          ob.add(a,b);
                          ob.add(a,b,c);
                  }
           }
           Q) You cannot overload the private method in Test class.
           Solution: public class A
exame the private of the private method in Text Class.<br>
System.out.print("Addition of Three No.s is : " +(a+b+c));<br>
<br>
also mithology<br>
{
while static void main (String args[])<br>
{
while static void main (String args[])<br>
{
wh
```

```
{
                                  int aa,bb,addd,pp,qq,rr,add2,ss,tt,uu,vv,add3;
                                  void overload(int a,int b)//===========1
                                  {
                                          aa=a;
                                          bb=b;
                                          addd=aa+bb;
                                          System.out.println("Addition is="+addd);
                                  }
                          private void overload(int p, int q, int r)//=============2
                                  {
                                          pp=p;
                                          qq=q;
                                          rr=r;
                                          add2=pp+qq+rr;
                                          System.out.println("Addition is="+add2);
                                  }
                                  protected void overload(int s,int t,int u,int v)//========3
                                  {
                                          ss=s;
                                          tt=t;
                                          uu=u;
                                          vv=v;
                                          add3=ss+tt+uu+vv;
                                          System.out.println("Addition is="+add3);
                                  }
www.sakshieducation.com<br>
www.sakshieducation.com<br>
www.sakshieducation.com<br>
www.sakshieducation.com<br>
www.sakshieducation.com<br>
www.sakshieducation.com<br>
www.sakshieducation.com<br>
www.sakshieducation.com<br>
www.sakshieducation.co
```
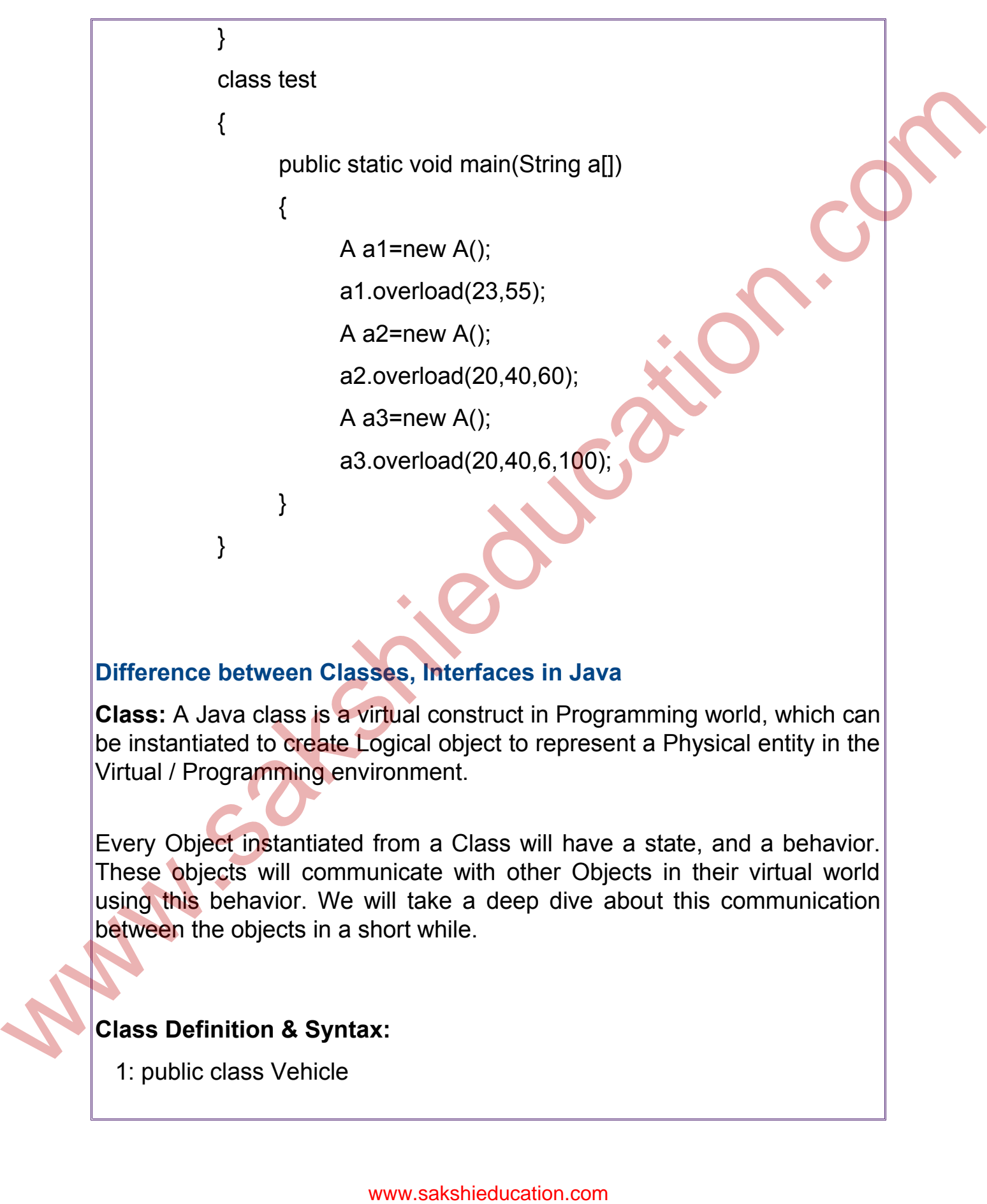

## **Difference between Classes, Interfaces in Java**

**Class:** A Java class is a virtual construct in Programming world, which can be instantiated to create Logical object to represent a Physical entity in the Virtual / Programming environment.

Every Object instantiated from a Class will have a state, and a behavior. These objects will communicate with other Objects in their virtual world using this behavior. We will take a deep dive about this communication between the objects in a short while.

#### **Class Definition & Syntax:**

1: public class Vehicle

{ // syntax of class

int steering; // these are the instance variables int wheels; Vehicle(int wheelCpunt)

```
{
```

```
//Isaconstructorofthelass
wheels=wheelCount;
```

```
}
int getWheels()
```

```
{
return wheels;
}
```
}

{

}

**Interface:** A Java Interface is also a virtual construct in programming world, but in contrary to the Java Class, Interface cannot be instantiated or created as an object. An Interface denotes a group of logical entities. It can also act as a contract between two sub systems.

# **Example program/Sample Program:**

public interface Vehicle

int steeringCount=2; int getWheels();

The above code snippet, defines an interface called Vehicle. An interface will not have a constructor and cannot be instantiated or an object cannot be created for this type. The variables in an Interface are called Class variables / Static variables, since they cannot have instances they should be able to communicate using the Class Name itself. In addition to being static variables these are also final by default which makes them not to be altered by any other objects. in the the state of the state of the state of the state of the state of the state of the state of the state of the state of the state of the state of the state of the state of the state of the state of the state of the sta

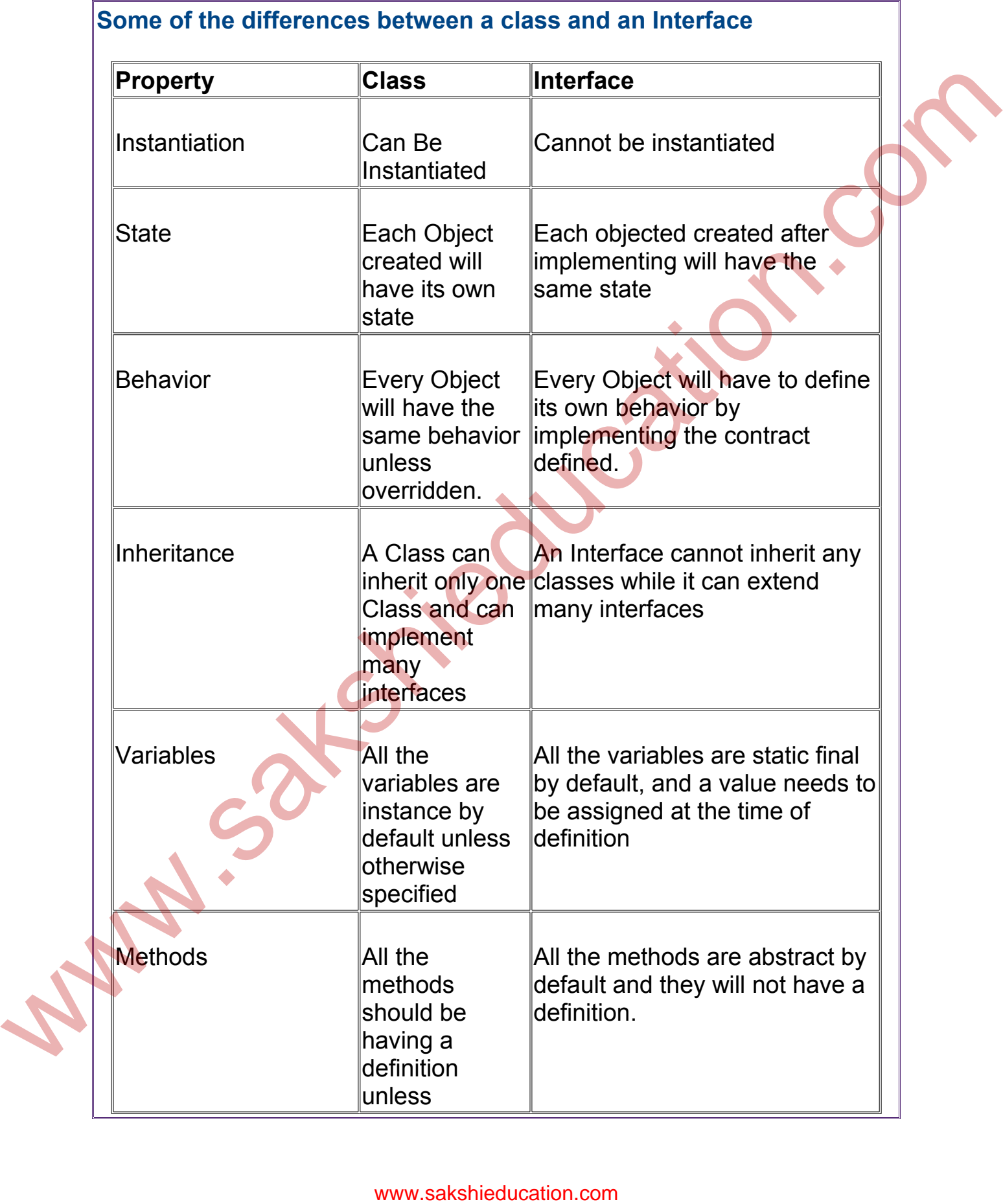

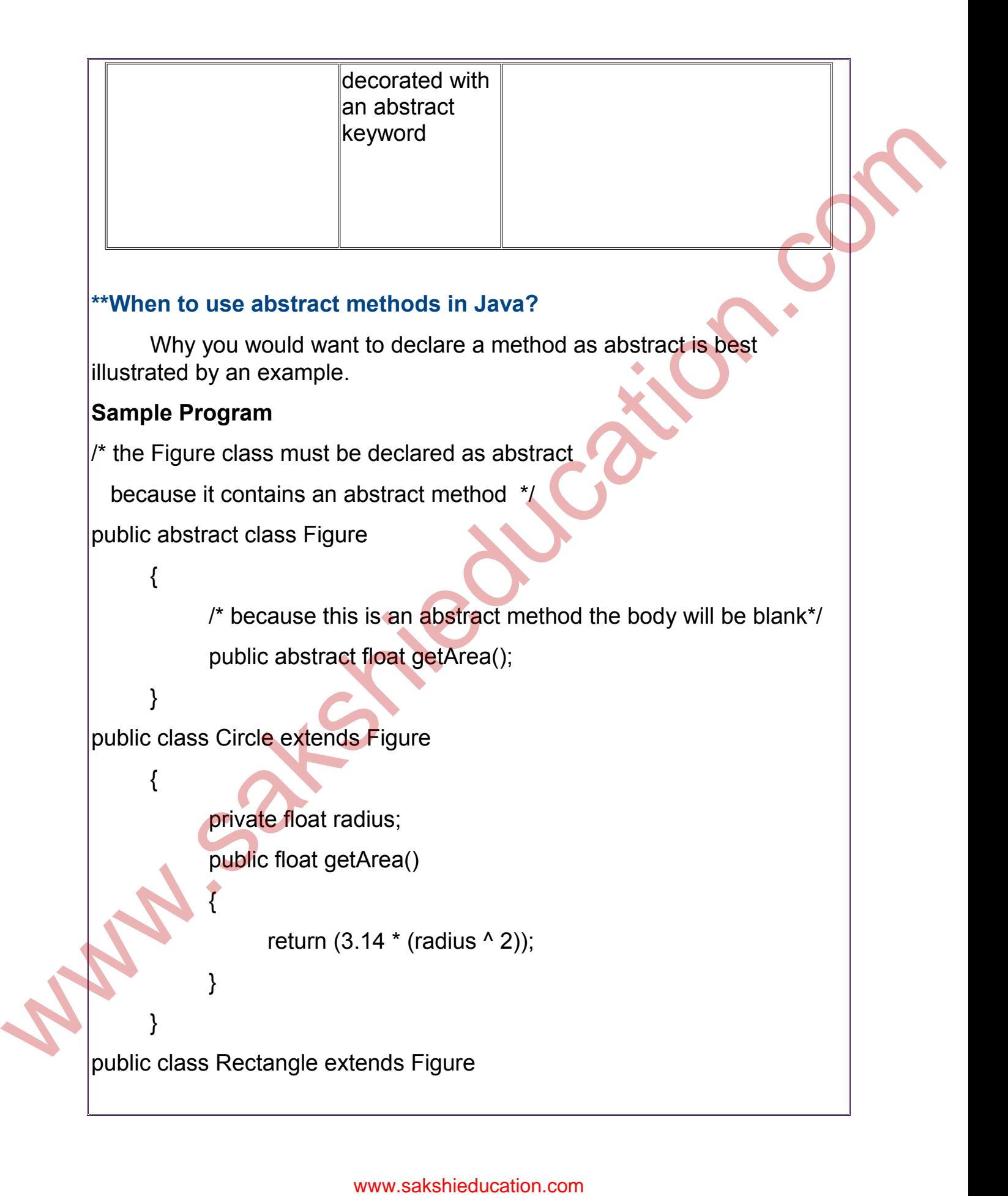

```
{
                                      private float length, width;
                                      public float getArea(Figure other)
                                      {
                                                return length * width;
                                      }
                           }
which foat getArea (Figure other)<br>
yublic float getArea (Figure other)<br>
(return length * width;<br>
3<br>
Sexecution:<br>
Subtre Circle and Rectangle classes provide definitions for the getArea<br>
method, as you can see in the code a
```
# **Execution:**

Both the Circle and Rectangle classes provide definitions for the getArea method, as you can see in the code above.

#### **\*\*Java interface versus abstract class**

An interface differs from an abstract class because an interface is not a class. An interface is essentially a type that can be satisfied by any class that implements the interface.

Any class that implements an interface must satisfy 2 conditions:

It must have the phrase "implements Interface Name" at the beginning of the class definiton.

It must implement all of the method headings listed in the interface definition.

This is what an interface called "Dog" would look like:

## **Sample Example**

{

}

public interface Dog

public boolean Barks();

public boolean isGoldenRetriever();

Now, if a class were to implement this interface, this is what it would look like:

**Implementation:** public class SomeClass implements Dog { public boolean Barks { // method definition here } public boolean is GoldenRetriever { // method definition here } } **Test Your Skill Q)** What is the output of this program? Input: Interface calculate { void cal(int item); } Class display implements calculate { int x; Public void call (int item) {  $x = item * item;$ www.sakshieducation.com<br>
while boolean Barks<br>
(<br>
whethod definition here<br>
<br>
whethod definition here<br>
(<br>
whethod definition here<br>
(<br>
whethod definition here<br>
(<br>
would call (int item)<br>
(<br>
<br>
would call (int item)<br>
<br>
Public vo

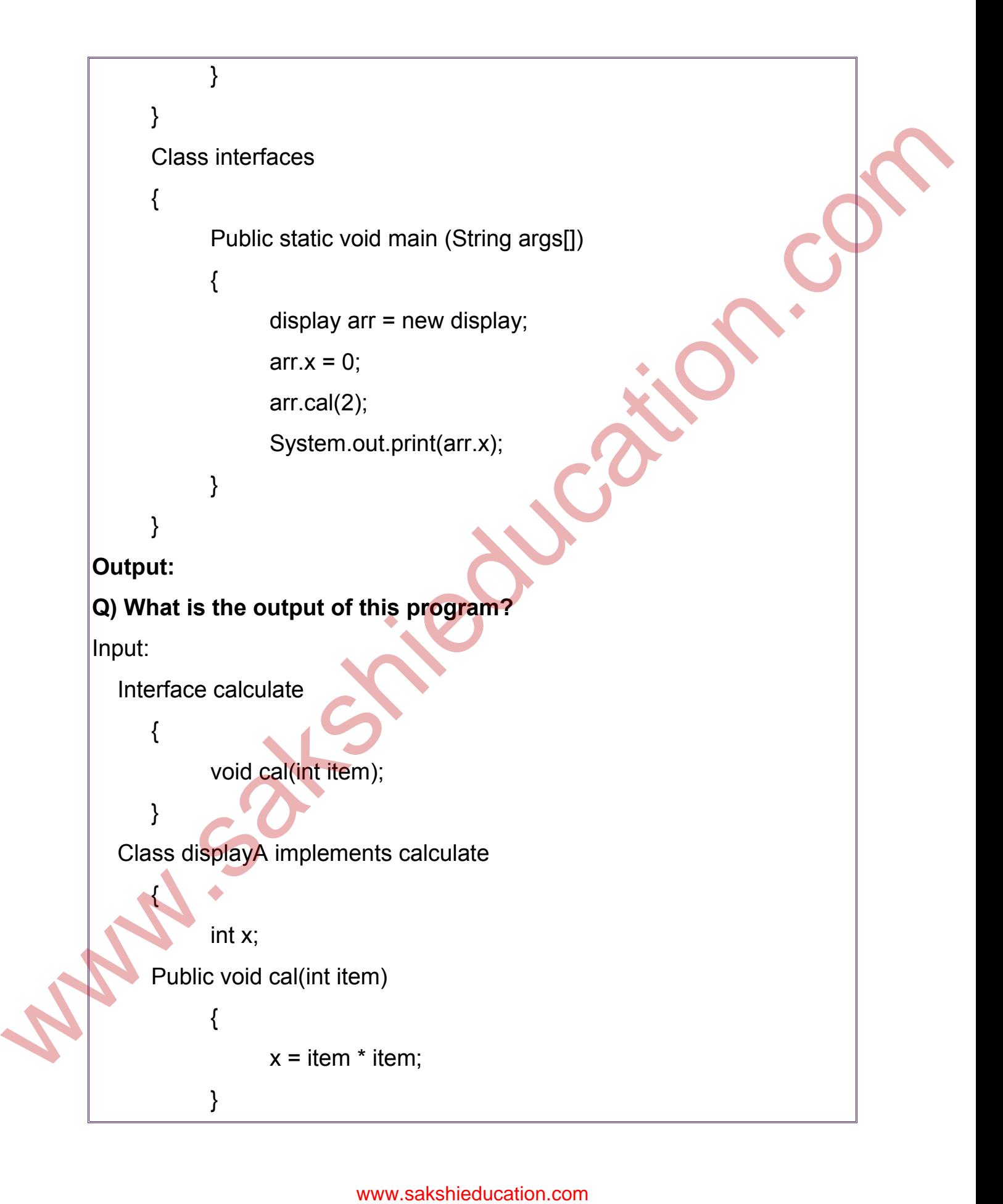

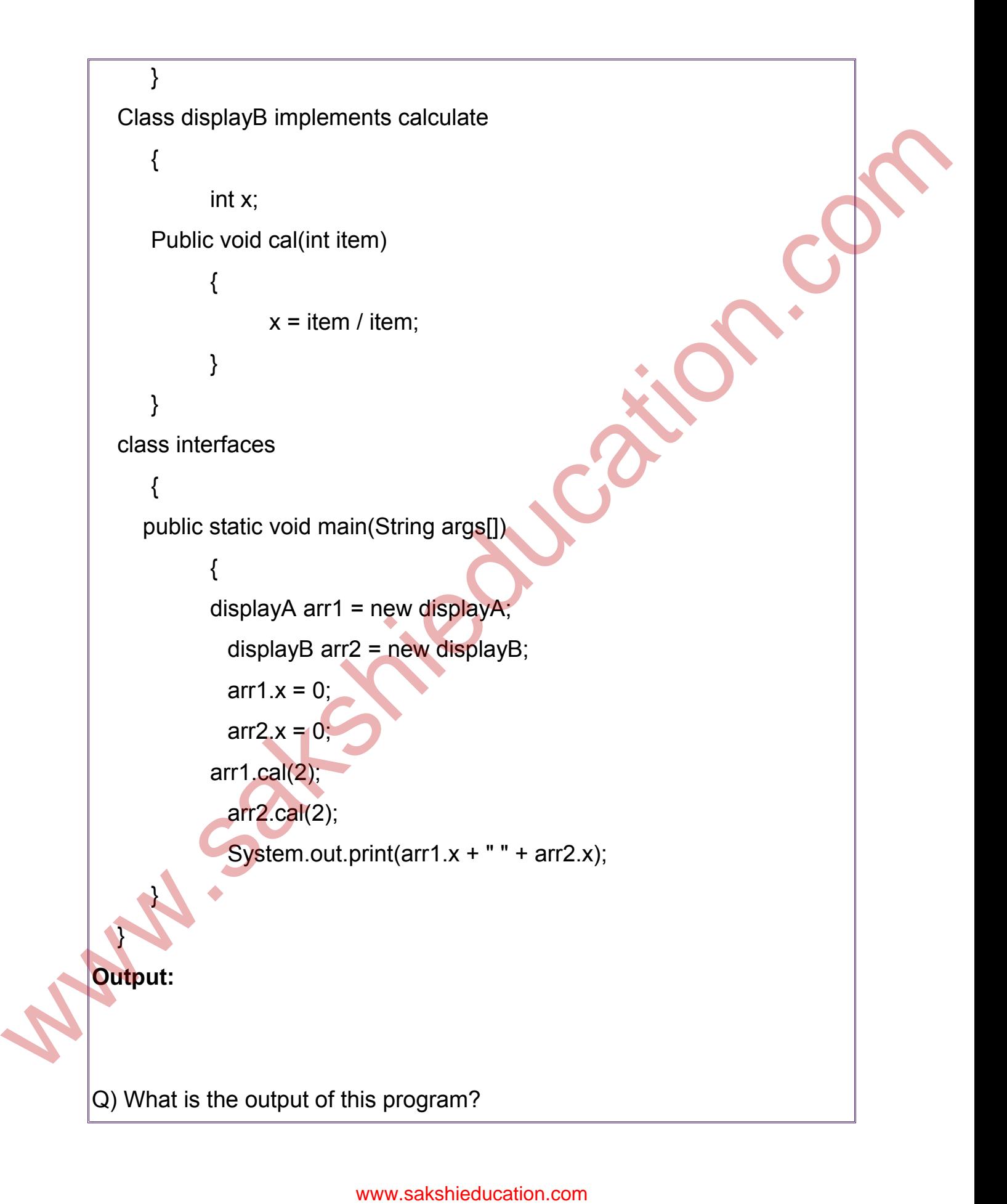

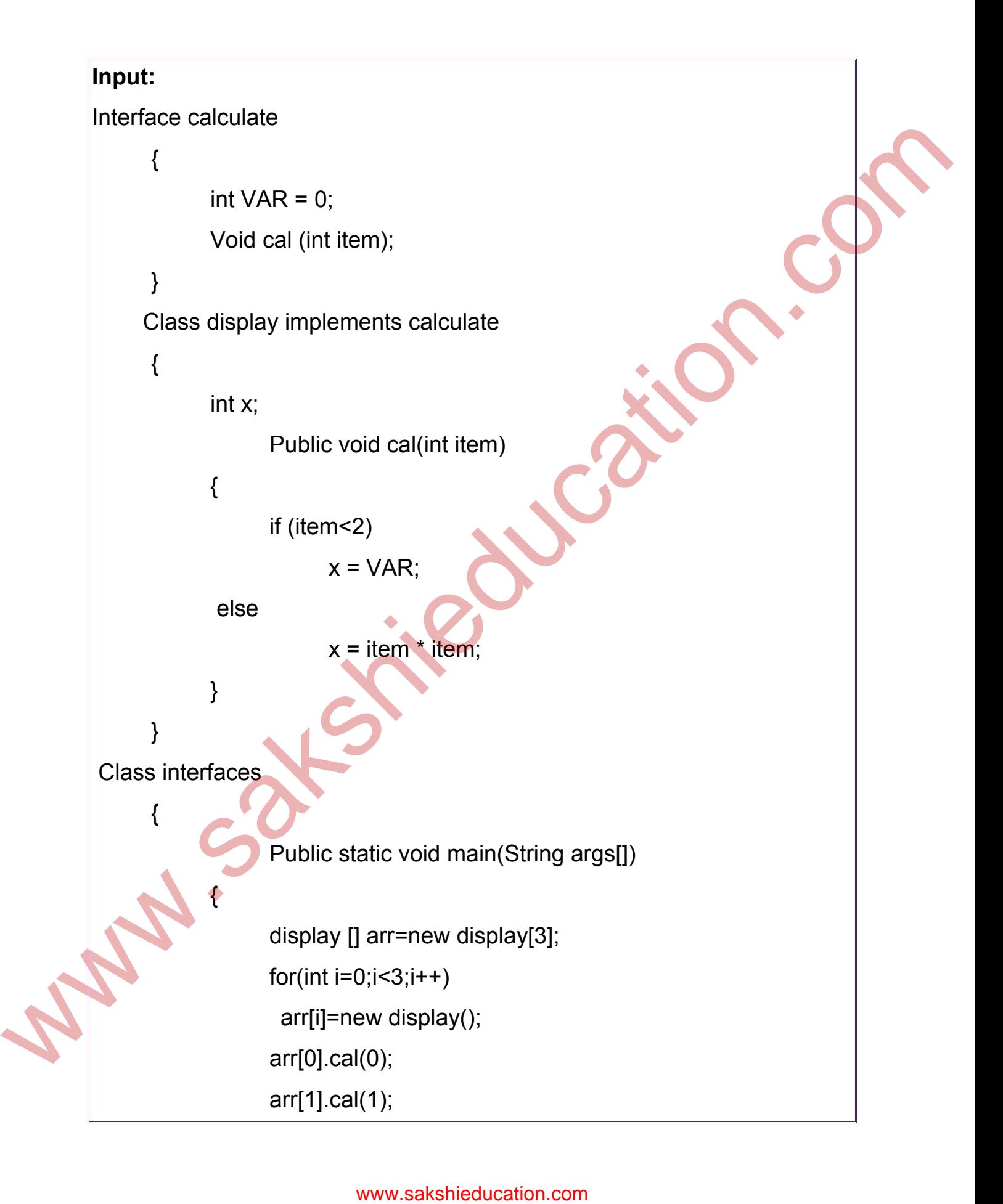

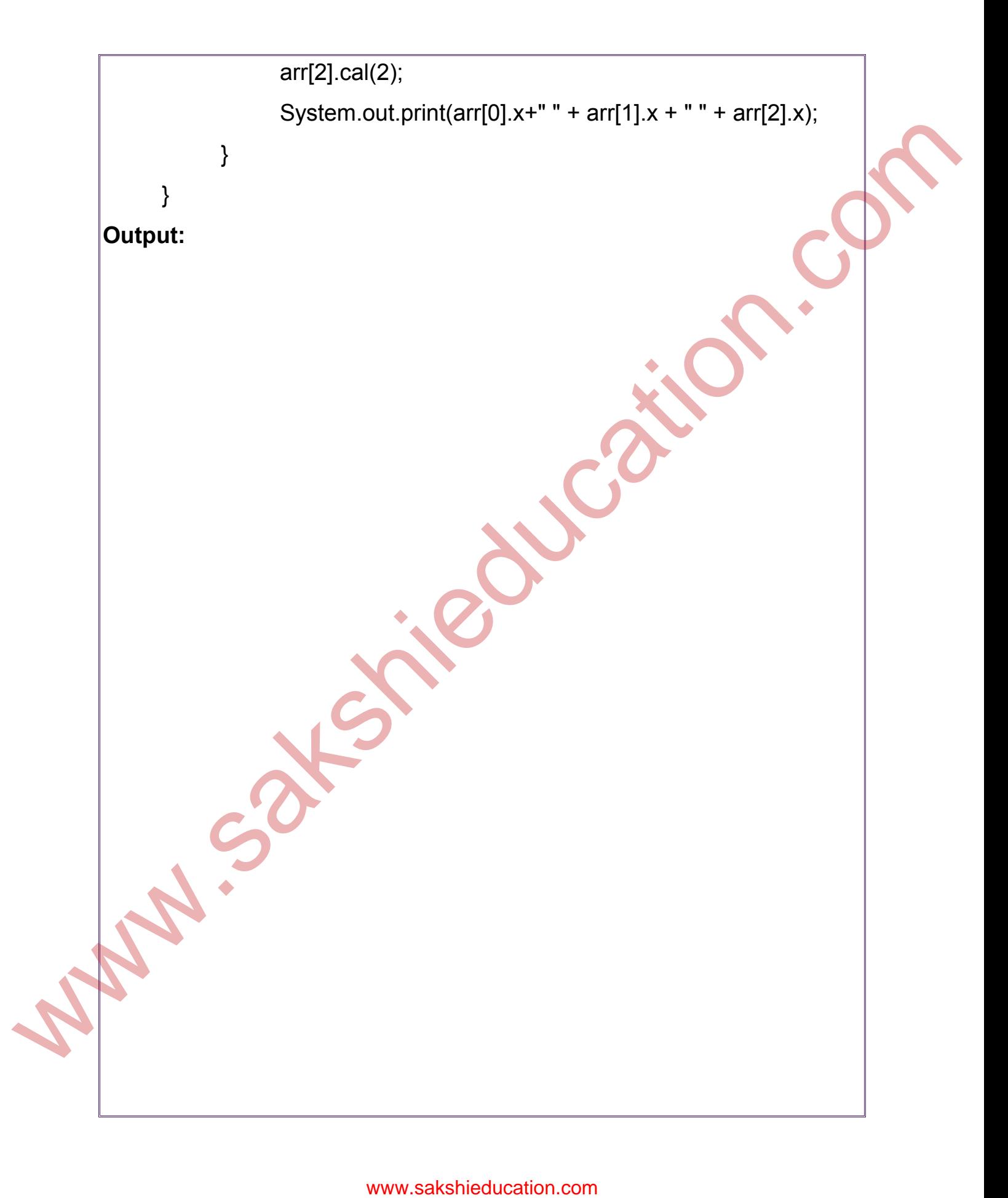